## A38 S/N18010~ 積載状況確認方法 ※1

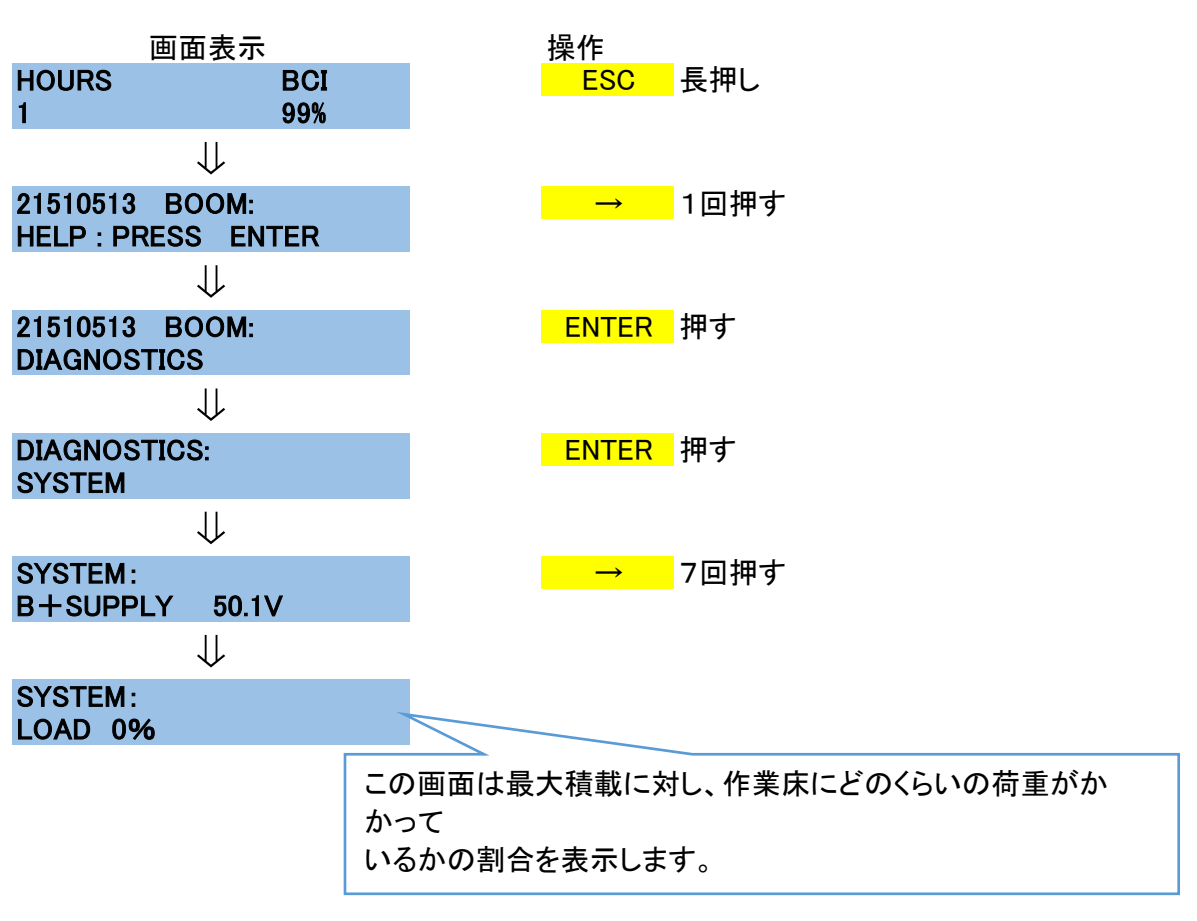

## A38 S/N18010~ 傾斜状況確認方法 ※2

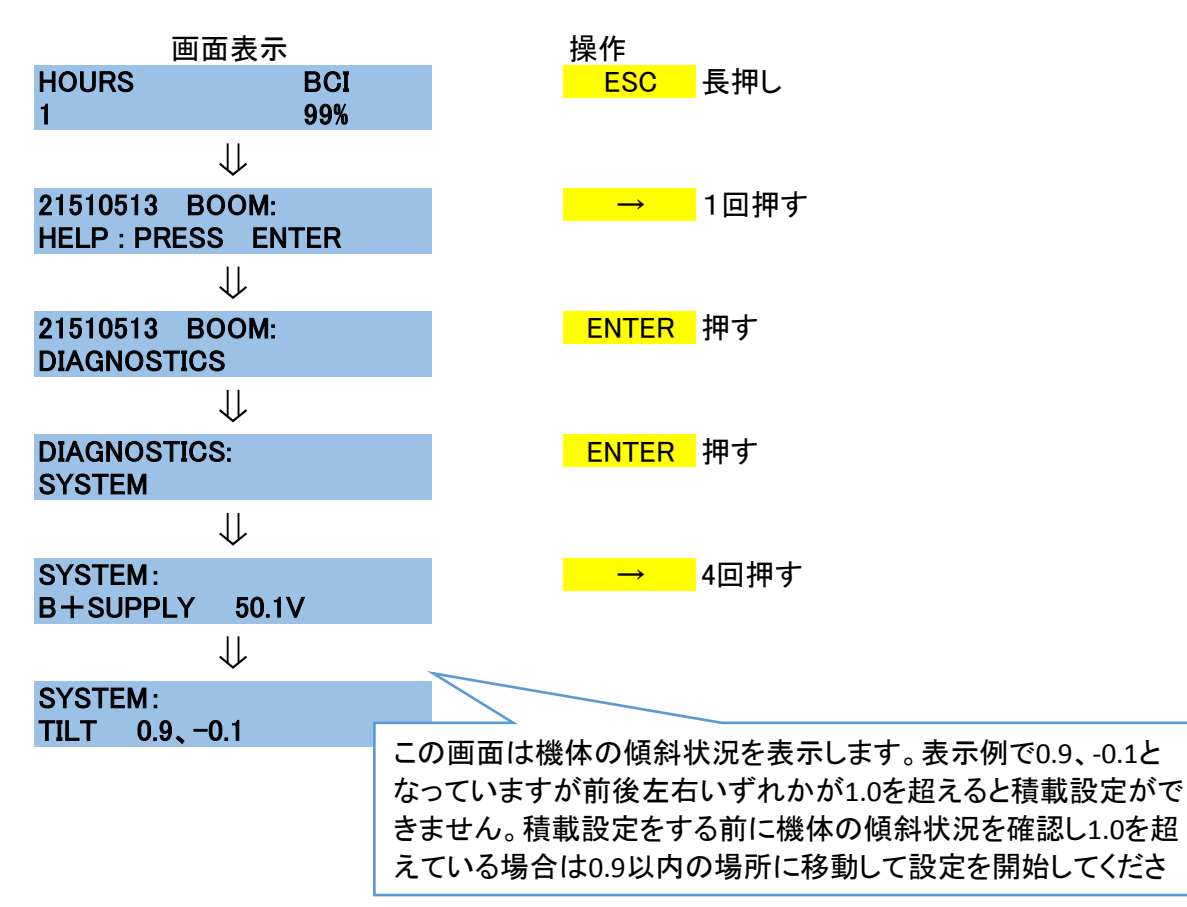